Pham 86662

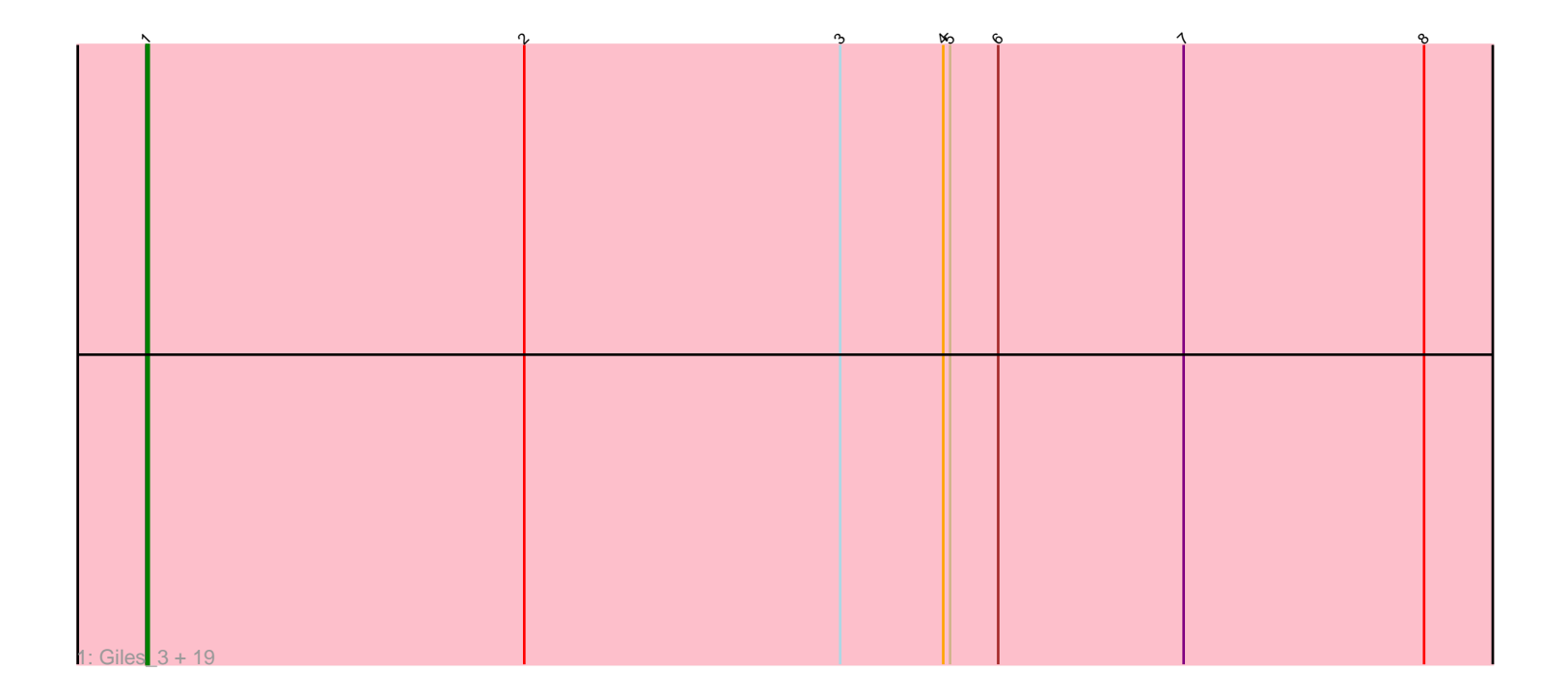

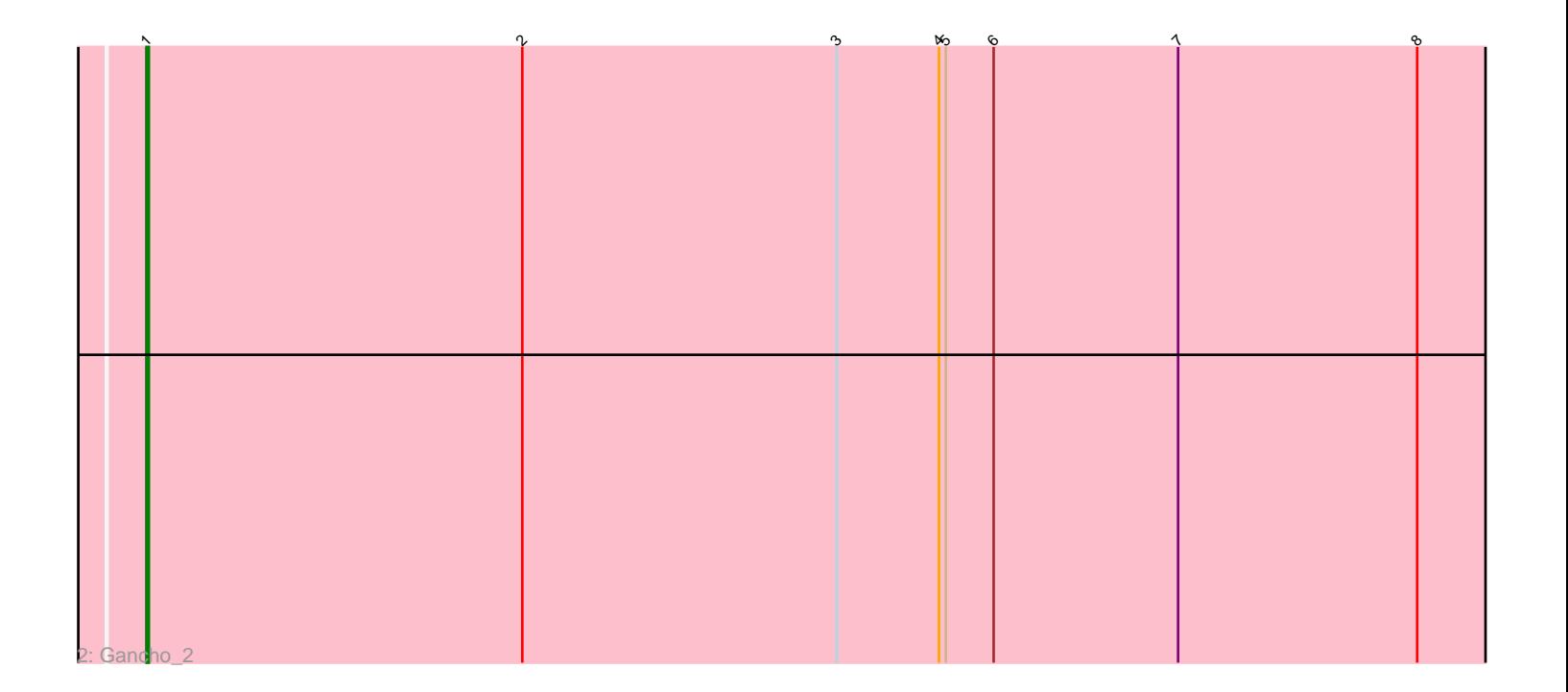

Note: Tracks are now grouped by subcluster and scaled. Switching in subcluster is indicated by changes in track color. Track scale is now set by default to display the region 30 bp upstream of start 1 to 30 bp downstream of the last possible start. If this default region is judged to be packed too tightly with annotated starts, the track will be further scaled to only show that region of the ORF with annotated starts. This action will be indicated by adding "Zoomed" to the title. For starts, yellow indicates the location of called starts comprised solely of Glimmer/GeneMark auto-annotations, green indicates the location of called starts with at least 1 manual gene annotation.

## Pham 86662 Report

This analysis was run 04/28/24 on database version 559.

Pham number 86662 has 21 members, 0 are drafts.

Phages represented in each track:

• Track 1 : Giles\_3, Evanesce\_3, Amymech\_3, DeepSoil15\_3, LilHazelnut\_3, Ein37\_3, Hadrien\_3, Forge\_3, HH92\_3, Ubuntu\_3, Dewey\_3, Luna22\_3, Daegal\_4, OBUpride\_3, Luke\_3, Webster2\_3, Hail\_3, Kinbote\_3, Amochick\_3, Wishmaker\_3 • Track 2 : Gancho 2

### **Summary of Final Annotations (See graph section above for start numbers):**

The start number called the most often in the published annotations is 1, it was called in 21 of the 21 non-draft genes in the pham.

Genes that call this "Most Annotated" start: • Amochick\_3, Amymech\_3, Daegal\_4, DeepSoil15\_3, Dewey\_3, Ein37\_3, Evanesce\_3, Forge\_3, Gancho\_2, Giles\_3, HH92\_3, Hadrien\_3, Hail\_3, Kinbote\_3, LilHazelnut\_3, Luke\_3, Luna22\_3, OBUpride\_3, Ubuntu\_3, Webster2\_3, Wishmaker\_3,

Genes that have the "Most Annotated" start but do not call it: •

Genes that do not have the "Most Annotated" start:

# •

## **Summary by start number:**

Start 1:

- Found in 21 of 21 ( 100.0% ) of genes in pham
- Manual Annotations of this start: 21 of 21
- Called 100.0% of time when present

• Phage (with cluster) where this start called: Amochick\_3 (Q), Amymech\_3 (Q), Daegal\_4 (Q), DeepSoil15\_3 (Q), Dewey\_3 (Q), Ein37\_3 (Q), Evanesce\_3 (Q), Forge\_3 (Q), Gancho\_2 (Q), Giles\_3 (Q), HH92\_3 (Q), Hadrien\_3 (Q), Hail\_3 (Q), Kinbote\_3 (Q), LilHazelnut\_3 (Q), Luke\_3 (Q), Luna22\_3 (Q), OBUpride\_3 (Q), Ubuntu\_3 (Q), Webster2\_3 (Q), Wishmaker\_3 (Q),

#### **Summary by clusters:**

There is one cluster represented in this pham: Q

Info for manual annotations of cluster Q: •Start number 1 was manually annotated 21 times for cluster Q.

#### **Gene Information:**

Gene: Amochick\_3 Start: 1553, Stop: 930, Start Num: 1 Candidate Starts for Amochick\_3: (Start: 1 @1553 has 21 MA's), (2, 1388), (3, 1250), (4, 1205), (5, 1202), (6, 1181), (7, 1100), (8, 995), Gene: Amymech\_3 Start: 1553, Stop: 930, Start Num: 1 Candidate Starts for Amymech\_3: (Start: 1 @1553 has 21 MA's), (2, 1388), (3, 1250), (4, 1205), (5, 1202), (6, 1181), (7, 1100), (8, 995), Gene: Daegal\_4 Start: 1832, Stop: 1212, Start Num: 1 Candidate Starts for Daegal\_4: (Start: 1 @1832 has 21 MA's), (2, 1667), (3, 1529), (4, 1484), (5, 1481), (6, 1460), (7, 1379), (8, 1274), Gene: DeepSoil15\_3 Start: 1553, Stop: 930, Start Num: 1 Candidate Starts for DeepSoil15\_3: (Start: 1 @1553 has 21 MA's), (2, 1388), (3, 1250), (4, 1205), (5, 1202), (6, 1181), (7, 1100), (8, 995), Gene: Dewey\_3 Start: 1553, Stop: 930, Start Num: 1 Candidate Starts for Dewey\_3: (Start: 1 @1553 has 21 MA's), (2, 1388), (3, 1250), (4, 1205), (5, 1202), (6, 1181), (7, 1100), (8, 995), Gene: Ein37\_3 Start: 1553, Stop: 930, Start Num: 1 Candidate Starts for Ein37\_3: (Start: 1 @1553 has 21 MA's), (2, 1388), (3, 1250), (4, 1205), (5, 1202), (6, 1181), (7, 1100), (8, 995), Gene: Evanesce\_3 Start: 1553, Stop: 930, Start Num: 1 Candidate Starts for Evanesce\_3: (Start: 1 @1553 has 21 MA's), (2, 1388), (3, 1250), (4, 1205), (5, 1202), (6, 1181), (7, 1100), (8, 995), Gene: Forge\_3 Start: 1553, Stop: 930, Start Num: 1 Candidate Starts for Forge\_3: (Start: 1 @1553 has 21 MA's), (2, 1388), (3, 1250), (4, 1205), (5, 1202), (6, 1181), (7, 1100), (8, 995), Gene: Gancho\_2 Start: 1262, Stop: 639, Start Num: 1 Candidate Starts for Gancho\_2: (Start: 1 @1262 has 21 MA's), (2, 1097), (3, 959), (4, 914), (5, 911), (6, 890), (7, 809), (8, 704), Gene: Giles\_3 Start: 1553, Stop: 930, Start Num: 1 Candidate Starts for Giles\_3: (Start: 1 @1553 has 21 MA's), (2, 1388), (3, 1250), (4, 1205), (5, 1202), (6, 1181), (7, 1100), (8, 995), Gene: HH92\_3 Start: 1553, Stop: 930, Start Num: 1

Candidate Starts for HH92\_3:

(Start: 1 @1553 has 21 MA's), (2, 1388), (3, 1250), (4, 1205), (5, 1202), (6, 1181), (7, 1100), (8, 995), Gene: Hadrien\_3 Start: 1553, Stop: 930, Start Num: 1 Candidate Starts for Hadrien\_3: (Start: 1 @1553 has 21 MA's), (2, 1388), (3, 1250), (4, 1205), (5, 1202), (6, 1181), (7, 1100), (8, 995), Gene: Hail\_3 Start: 1553, Stop: 930, Start Num: 1 Candidate Starts for Hail\_3: (Start: 1 @1553 has 21 MA's), (2, 1388), (3, 1250), (4, 1205), (5, 1202), (6, 1181), (7, 1100), (8, 995), Gene: Kinbote\_3 Start: 1553, Stop: 930, Start Num: 1 Candidate Starts for Kinbote\_3: (Start: 1 @1553 has 21 MA's), (2, 1388), (3, 1250), (4, 1205), (5, 1202), (6, 1181), (7, 1100), (8, 995), Gene: LilHazelnut\_3 Start: 1553, Stop: 930, Start Num: 1 Candidate Starts for LilHazelnut\_3: (Start: 1 @1553 has 21 MA's), (2, 1388), (3, 1250), (4, 1205), (5, 1202), (6, 1181), (7, 1100), (8, 995), Gene: Luke\_3 Start: 1553, Stop: 930, Start Num: 1 Candidate Starts for Luke\_3: (Start: 1 @1553 has 21 MA's), (2, 1388), (3, 1250), (4, 1205), (5, 1202), (6, 1181), (7, 1100), (8, 995), Gene: Luna22\_3 Start: 1553, Stop: 930, Start Num: 1 Candidate Starts for Luna22\_3: (Start: 1 @1553 has 21 MA's), (2, 1388), (3, 1250), (4, 1205), (5, 1202), (6, 1181), (7, 1100), (8, 995), Gene: OBUpride\_3 Start: 1553, Stop: 930, Start Num: 1 Candidate Starts for OBUpride\_3: (Start: 1 @1553 has 21 MA's), (2, 1388), (3, 1250), (4, 1205), (5, 1202), (6, 1181), (7, 1100), (8, 995), Gene: Ubuntu\_3 Start: 1553, Stop: 930, Start Num: 1 Candidate Starts for Ubuntu\_3: (Start: 1 @1553 has 21 MA's), (2, 1388), (3, 1250), (4, 1205), (5, 1202), (6, 1181), (7, 1100), (8, 995), Gene: Webster2\_3 Start: 1553, Stop: 930, Start Num: 1 Candidate Starts for Webster2\_3: (Start: 1 @1553 has 21 MA's), (2, 1388), (3, 1250), (4, 1205), (5, 1202), (6, 1181), (7, 1100), (8, 995), Gene: Wishmaker\_3 Start: 1553, Stop: 930, Start Num: 1 Candidate Starts for Wishmaker\_3: (Start: 1 @1553 has 21 MA's), (2, 1388), (3, 1250), (4, 1205), (5, 1202), (6, 1181), (7, 1100), (8, 995),